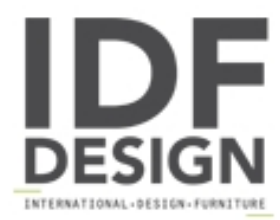

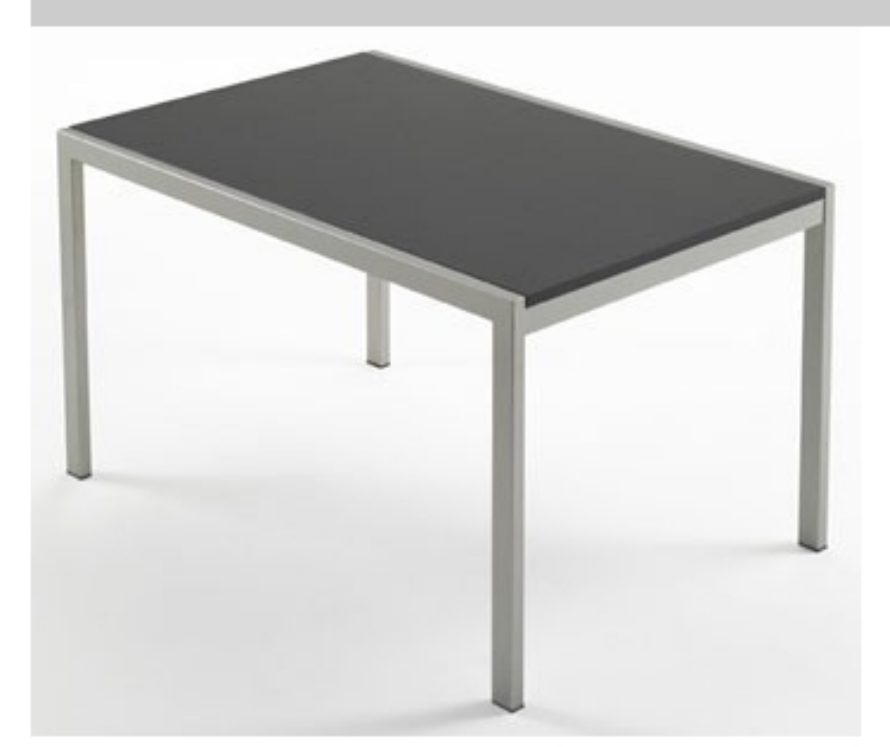

## Re table

Mesa extensible Ideal para uso en casa o en el contrato. Tiene una estructura de aluminio pintado de acero en color aluminio en relieve o satinado. Superior y la extensión son en madera de haya (natural, teñida cerezo o wengué) o roble (natural o teñido moka).

## Dimensiones:

H75 Inicio: 80x130 cm 80x50 con extensión.

Marca

Inday Via A. Volta 8 33044 Manzano (Udine) Italia

Teléfono: +39 0432 937065 Fax: +39 0432 740102 E-mail: mail@arrmet.it Sitio Web: http://www.areadeclic.com

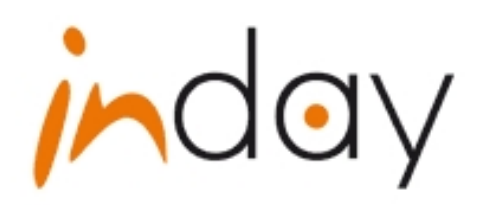